## <span id="page-0-0"></span>Package 'OptGS'

September 15, 2015

Type Package Title Near-Optimal and Balanced Group-Sequential Designs for Clinical Trials with Continuous Outcomes Version 1.1.1

Date 2015-09-14

Maintainer James Wason <james.wason@mrc-bsu.cam.ac.uk>

Description Functions to find near-optimal multi-stage designs for continuous outcomes.

License GPL-2

NeedsCompilation yes

Author James Wason [aut, cre], John Burkardt [ctb]

Repository CRAN

Date/Publication 2015-09-15 00:11:05

### R topics documented:

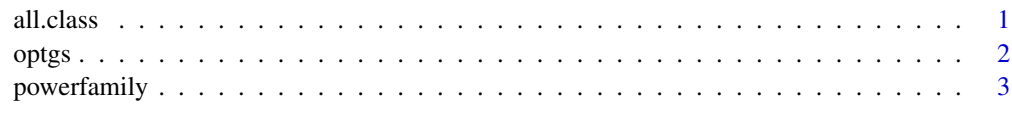

#### **Index** [5](#page-4-0). The second state of the second state of the second state of the second state of the second state of the second state of the second state of the second state of the second state of the second state of the second

all.class *Different generic functions for class OptGS*

#### Description

Generic functions for summarising an object of class OptGS

#### Usage

```
## S3 method for class 'OptGS'
print(x, \ldots)## S3 method for class 'OptGS'
plot(x,ylim=NULL,...)
```
#### Arguments

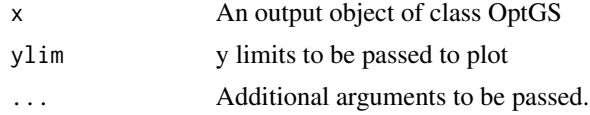

#### Details

print.OptGS gives the group-size, stopping boundaries, and operating characteristics of the design plot.OptGS produces a plot of the expected sample size as the standardised treatment effect differs

#### Value

Screen or graphics output.

optgs *Finding optimal and balanced group-sequential designs*

#### Description

optgs is used to find a one-sided multi-stage design that balances four optimality criteria for a RCT with normally distributed outcomes

#### Usage

```
optgs(detta0 = 0, delta1 = 1/3, J = 2, sigma = 1, sd.known = TRUE,alpha = 0.05, power = 0.9, weights = c(0.95, 0, 0, 0.05),
   initial = NULL)
```
#### Arguments

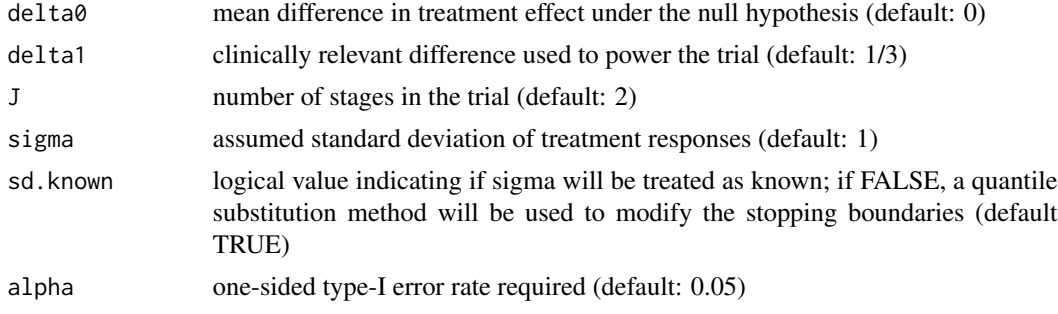

<span id="page-1-0"></span>

<span id="page-2-0"></span>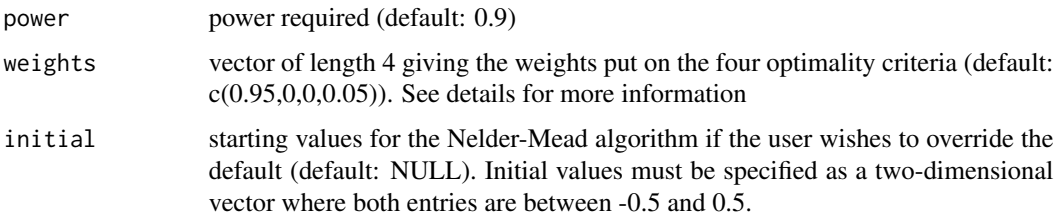

#### Details

optgs uses the extended power-family of group-sequential tests, and searches for the values of the futility and efficacy shape parameters that optimise the specified weighting. A description of the extended power-family and optgs is provided in Wason (2012). The 'weights' argument corresponds to the weight put on: 1) the expected sample size at delta=delta0; 2) the expected sample size at delta=delta1; 3) the maximum expected sample size; 4) the maximum sample size (i.e. J\*groupsize).

#### Value

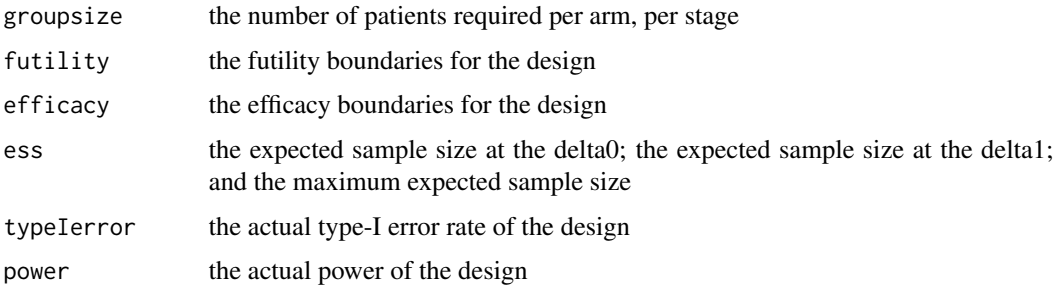

#### References

Wason, J.M.S. OptGS: an R package for finding near-optimal group-sequential designs. Journal of Statistical Software, 66(2), 1-13. http://www.jstatsoft.org/v66/i02/

#### Examples

```
##Find a three-stage design that minimises the maximum expected sample size.
threestagedeltaminimax=optgs(J=3,weights=c(0,0,1,0))
plot(threestagedeltaminimax)
```
powerfamily *Finding extended power-family group-sequential designs*

#### Description

powerfamily is used to find a one-sided extended power-family group-sequential design

#### Usage

```
powerfamily(futility = 0, efficacy = 0, delta0 = 0, delta1 = 1/3,
    J = 2, sigma = 1, sd.known = TRUE, alpha = 0.05, power = 0.9)
```
#### Arguments

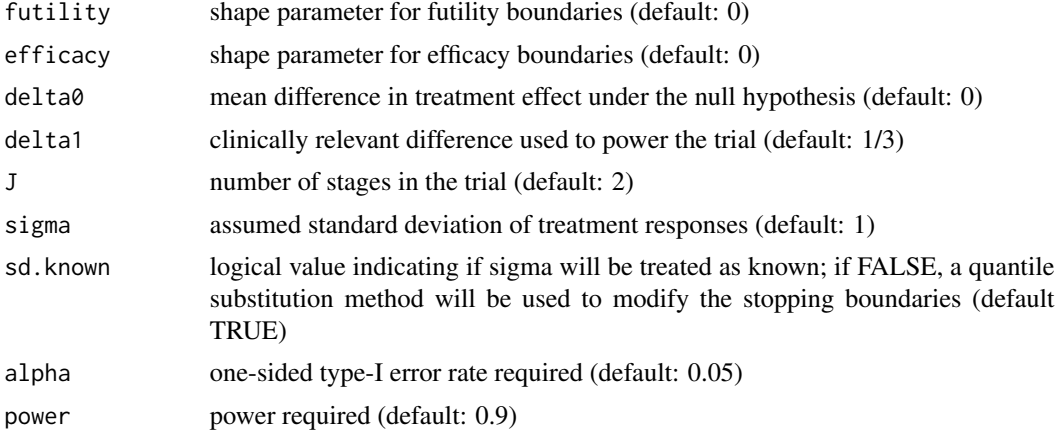

#### Details

powerfamily uses the extended power-family of group-sequential tests. A description of the extended power-family is provided in Wason (2012).

#### Value

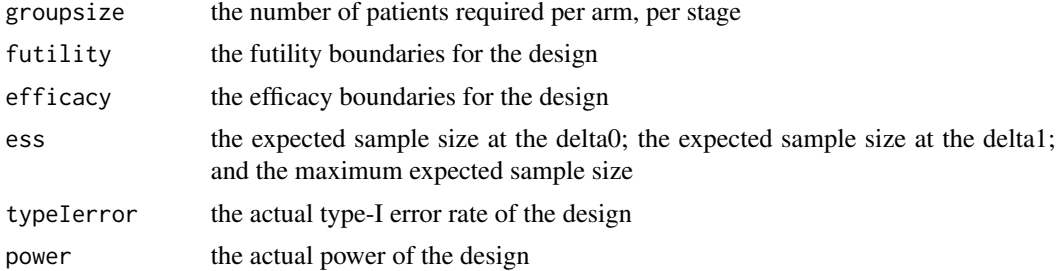

#### References

Wason, J.M.S. OptGS: an R package for finding near-optimal group-sequential designs. Journal of Statistical Software, 66(2), 1-13. http://www.jstatsoft.org/v66/i02/

#### Examples

```
##Find a three-stage design that has shape parameters -0.5 and 0.5.
threestagedesign=powerfamily(J=3,futility=-0.5,efficacy=0.5)
plot(threestagedesign)
```
# <span id="page-4-0"></span>Index

all.class, [1](#page-0-0)

optgs, [2](#page-1-0)

plot.OptGS *(*all.class*)*, [1](#page-0-0) powerfamily, [3](#page-2-0) print.OptGS *(*all.class*)*, [1](#page-0-0)